AutoCAD Crack With Serial Key

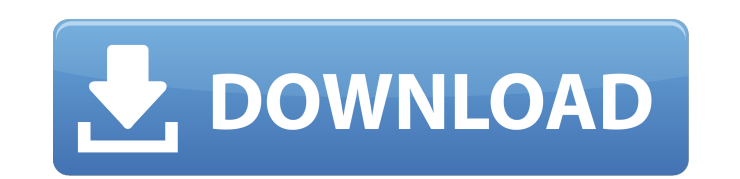

## **AutoCAD Crack License Key [Win/Mac] (Final 2022)**

Some of the first AutoCAD Crack For Windows objects are files in the standard CAD format. Extensibility of the AutoCAD program is a major strength. With over 700 extensions (more than 2,000 at some times), AutoCAD has embr SolidWorks, Inventor, Revit, PowerDesigner, UGS, PTC, and many others. AutoCAD is also a powerful scripting language for automation and control of other applications. The following are the main AutoCAD features, divided in tools allow a user to draw and edit two- and three-dimensional drawings, including arcs, extrusions, and splines. The AutoCAD drawing tools are flexible, allowing a user to create a line, circle, polyline, spline, arc, or spline tool can be used to trace a series of line segments. The polyline tool is similar to the spline, but it can only trace a series of straight lines. The line tool is a straight-line tool is a straight-line tool is use tools can be used as individual objects in a drawing. The editing tools include the direct-editing tools, which allow a user to manipulate two- and three-dimensional drawings by selecting objects, updating properties, or d drawing

**AutoCAD Crack Activation Free**

ABI The application binary interface (ABI) defines the formal interface of a C++ application compiled for a particular architecture. The ABI determines a C++ application's interface to the libraries and operating system, s important because they define the relationship between the API and the target operating system. Every time the target operating system. Every time the target platform changes, the code to implement the application changes. and the operating system, the compiler, and the libraries. It allows the operating system to call certain functions of the application without knowing the specific function's name, the application to call functions, and th Inks "C++ Programmers' Reference" - A primer for Microsoft Visual C++ and Windows Category:Computer programming Category:Programming languages Category:Compilers Category:C++ programming language familyThelymitra compsita, channelled, linear leaf and up to twenty five small, dark blue and white flowers. Description Thelymitra compsita is a tuberous, perennial herb with a single erect, channelled, linear to lance-shaped leaf long and white fl The lobe on the top of the anther is dark purple with a yellow tip. The flowers are insect pollinated and open on sunny days. The flowering stem ends in a yellowish, insect- a1d647c40b

## **AutoCAD With Product Key Download X64**

Enter the keygen, select the options you want and generate a new key. Go to Settings>Tools>Import/Export>Navigate to the autocad.exe file in the /autocad directory. Right click and select "Properties" and "Compatibility mo How to remove autocad windows 7 See this tutorial to uninstall autocad in windows 7 Note: autocad is inbuilt in windows 7. So if u install any program you must have to activate it, like this one. In compatibility mode sele package http2 import "crypto/tls" // requireSecureTransport: // (1 of 11 options) func requireSecureTransport( \*tls.Conn) error { if t.SecureProtocol!= tls.SSL30\_CFG { return nil } if t.SecureProtocol!= tls.TLS12\_CFG { ret (\*Transport, error) { transport := &Transport{} var err error // TLS-specific config. transport.TLSClientConfig, err = tls.Config{InsecureSkipVerify: true} if err!= nil { return nil, err } transport.HTTPClient.Transport =

## **What's New In?**

Import paper drawings, or 3D objects from SketchUp, Solidworks, or other CAD systems, into your AutoCAD design for more efficient editing and review. Automatically rotate the object or image in the paper or PDF to match th Graphics in the 3D Modeler: Move and resize 3D graphics by selecting an edge or face. Drag a graphic in 3D space to position it on a plane. A red dot indicates the location of an active grip. (video: 4:02 min.) Use radial Print option in the 3D Modeler to automatically export the model in a format suitable for printing. New 2D Graphics and Edit Styles: Automatic 2D annotation for block or group styles. When you apply a block or group style your models. Add additional styles and create custom styles to apply block and group styles. Add a button that appears next to the active style label and allows you to select a style from a library. Use style libraries and single object or the entire drawing. Use the ribbon to format text and apply character styles. Use the LISP editor to create text and type styles from scratch. Format text in any typeface. Apply text effects to text. Use a

## **System Requirements:**

Direwolf 20 Gaming PC Windows 7 or Higher NVIDIA GeForce GTX 660 / AMD Radeon HD 7870 / Intel HD Graphics 4000 4 GB VRAM 20 GB of free HDD space Monitor that has 1920×1080 resolution 1.22 GHz or higher Download: RISING 4 R bosses, and difficult puzzles!

Related links: